## Bayerisches Staatsministerium der Finanzen und für Heimat

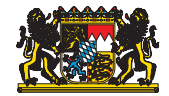

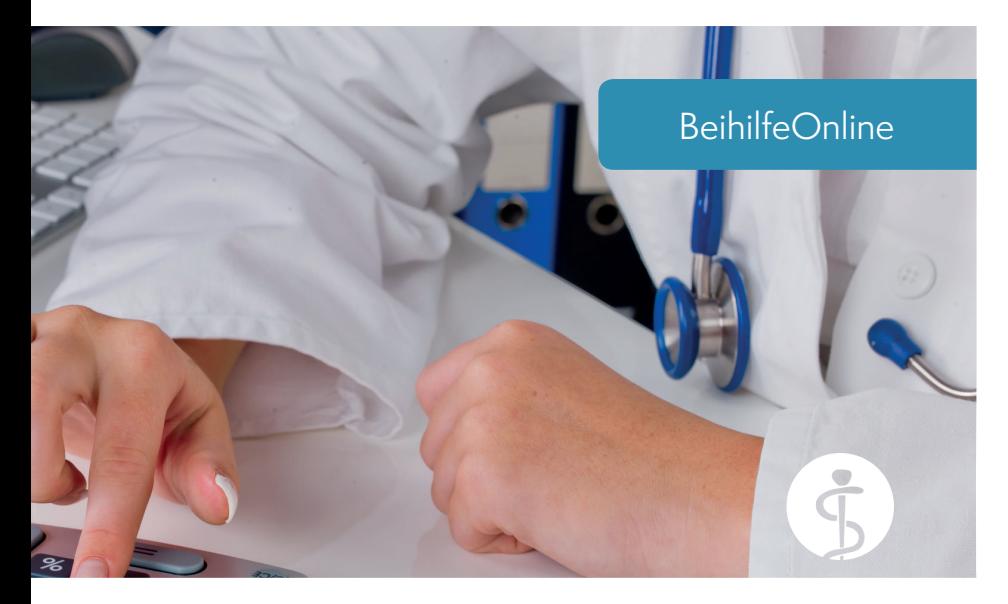

## <WWW.MITARBEITERSERVICE.BAYERN>

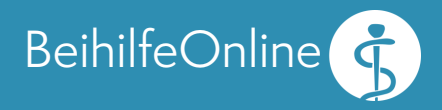

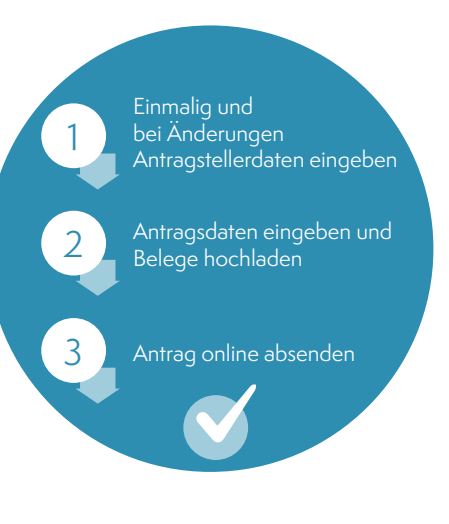

## Beihilfeantrag jetzt online stellen

Sie können Ihren Antrag auf Beihilfe elektronisch ausfüllen, Ihre Belege hochladen und anschließend Ihren Beihilfeantrag online stellen.

Alternativ können Sie Ihren Antrag als PDF-Dokument herunterladen, drucken und zusammen mit Ihren Belegen in Papierform an die Beihilfestelle senden.

Zusätzlich steht Ihnen die [App Beihilfe Freistaat Bayern](https://beihilfeapp.bayern/)  zur Verfügung.

Nutzen Sie auch die Möglichkeit der elektronischen Zustellung Ihrer Beihilfebescheide im "Digitalen Ordner".

## Ihre Vorteile

- Schnell und sicher
- z Elektronisches Archiv
- Selbstauskunft über Bearbeitungsstand
- z Keine Postlaufzeiten
- z Keine Post- und Portokosten